### Практическая работа №3

### ПРАВИЛА РАЗГРАНИЧЕНИЯ ДОСТУПА

Цель работы. Изучить способы разграничения доступа. Научиться распределять права доступа сотрудникам предприятия в зависимости от их лолжностных обязанностей.

### Краткие сведения из теории

Разграничение доступа к элементам защищаемой информации заключается в том, чтобы каждому зарегистрированному пользователю предоставить возможности беспрепятственного доступа к информации в пределах его полномочий и исключить возможности превышения своих полномочий. В этих целях разработаны и реализованы на практике методы и средства разграничения доступа к устройствам ЭВМ, программам обработки информации, полям (областям ОЗУ, ПЗУ) и массивам (базам) данных. Само разграничение может осуществляться несколькими способами, а именно:

1) списки контроля доступа (ACL - Access Control Lists);

2) избирательное или дискреционное управление доступом (DAC -Discretionary Access Control, матрицей контроля доступа), схема которого представлена на рисунке 1;

3) полномочное (мандатное) управление доступом (МАС - Mandatory Access Control) - по уровням секретности, схема которого представлена на рисунке 2.

Разграничение лоступа по спискам контроля доступа заключается в том. что для каждого элемента защищаемых данных (файла, базы, программы) составляется список всех тех пользователей, которым предоставлено право доступа к соответствующему элементу, или, наоборот, для каждого зарегистрированного пользователя составляется список тех элементов защищаемых данных, к которым ему предоставлено право доступа. Наиболее полной моделью распределения полномочий является матрица доступа, в строках которой перечислены субъекты, в столбцах - объекты; в клетках, расположенных на пересечении строк и столбцов, записаны дополнительные условия (например, время и место действия, текущие права других субъектов) и разрешенные виды доступа. В таблице 1 представлен пример разграничения доступа в структуре университета, права пользователь соответствуют следующим сокращениям:  $X$  – нет прав;  $R$  – чтение;  $W$  – запись;  $C$  – создание;  $E$  – редактирование;  $D$  – удаление.

Избирательное или дискреицонное управление доступом (разграничение доступа по матрицам полномочий) предполагает формирование двумерной матрицы, по строкам которой содержатся идентификаторы зарегистрированных пользователей, а по столбцам - идентификаторы защищаемых элементов данных. Элементы матрицы содержат информацию об уровне полномочий соответствующего пользователя относительно соответствующего элемента. Недостатком метода разграничения доступа на основе матрицы полномочий является то, что с увеличением масштаба данная матрица может оказаться слишком громоздкой. Преодолеть данный недостаток можно путем применения следующих рекомендаций по сжатию матрицы установления полномочий:

- пользователей, имеющих идентичные полномочия, в группы:

- объединение ресурсов, полномочия на доступ к которым совпадают.

Таблица 1 - Пример таблицы разграничения доступа по списку контроля доступа

|               | Объект       |                |                     |            |  |
|---------------|--------------|----------------|---------------------|------------|--|
| Субъект       | персональные | финансовые     | учебно-методические | приказы    |  |
|               | данные       | отчеты         | комплексы           |            |  |
| Ректорат      |              |                |                     | R, W, C, D |  |
| Бухгалтерия   |              | <i>W. C. E</i> |                     |            |  |
| Преподаватели |              |                | W, R, C, E, D       |            |  |
| Студенты      |              |                |                     |            |  |

|                   | Объект            |                            |               |            |  |  |
|-------------------|-------------------|----------------------------|---------------|------------|--|--|
| Субъект           | персональные      | финансовый<br>методическое |               |            |  |  |
|                   | данные ассистента | отчет                      | пособие       | приказ     |  |  |
| Ректор            |                   |                            |               | R, W, C, D |  |  |
| Главный бухгалтер |                   | <i>W. C. E</i>             |               |            |  |  |
| Преподаватель     |                   |                            | W, R, C, E, D |            |  |  |
| 'тулент           |                   |                            |               |            |  |  |

Таблица 2 – Пример таблицы избирательного разграничения доступа

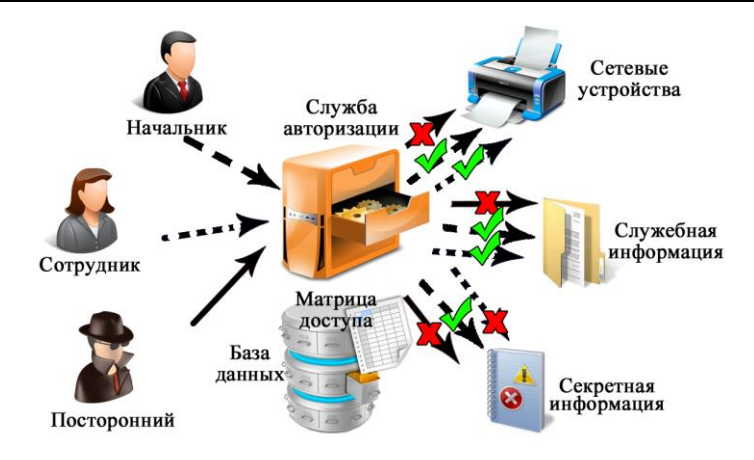

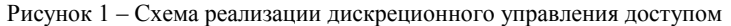

*Полномочное (мандатное) управление доступом* есть способ разового разрешения на допуск к защищаемому элементу данных. Заключается он в том, что каждому защищаемому элементу присваивается персональная уникальная метка, после чего доступ к этому элементу будет разрешен только тому пользователю, который в своем запросе предъявит метку элемента (мандат), которую ему может выдать администратор защиты или владелец элемента.

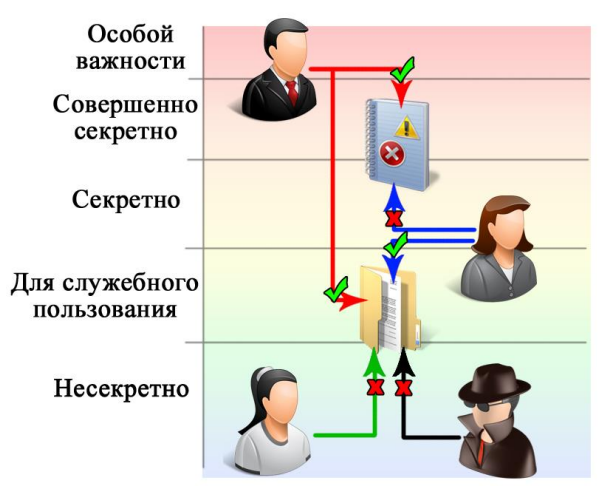

Рисунок 2 – Схема реализации мандатного управления доступом

Полномочное (мандатное) управление доступом заключается в том, что защищаемые данные распределяются по массивам (базам) таким образом, чтобы в каждом массиве (каждой базе) содержались данные одного уровня секретности (например, только с грифом «конфиденциально» или только «секретно», или только «совершенно секретно», или каким-либо другим). Каждому зарегистрированному пользователю предоставляется вполне определенный уровень допуска (например, «секретно», «совершенно секретно» и т. п.). Тогда пользователю разрешается доступ к массиву (базе) своего уровня и массивам (базам) низших уровней и запрещается доступ к массивам (базам) более высоких уровней.

В таблице 3 представлен пример дискреционного управления доступом на железнодорожной станции, причем символ «+» означает наличие разрешенного действия (строка) для субъекта (столбец). В информационной системе выделены следующие субъекты информационной системы: начальник станции, дежурный по станции, начальник участка СЦБ, старший электромеханик, электромеханик, диспетчер отделения дороги.

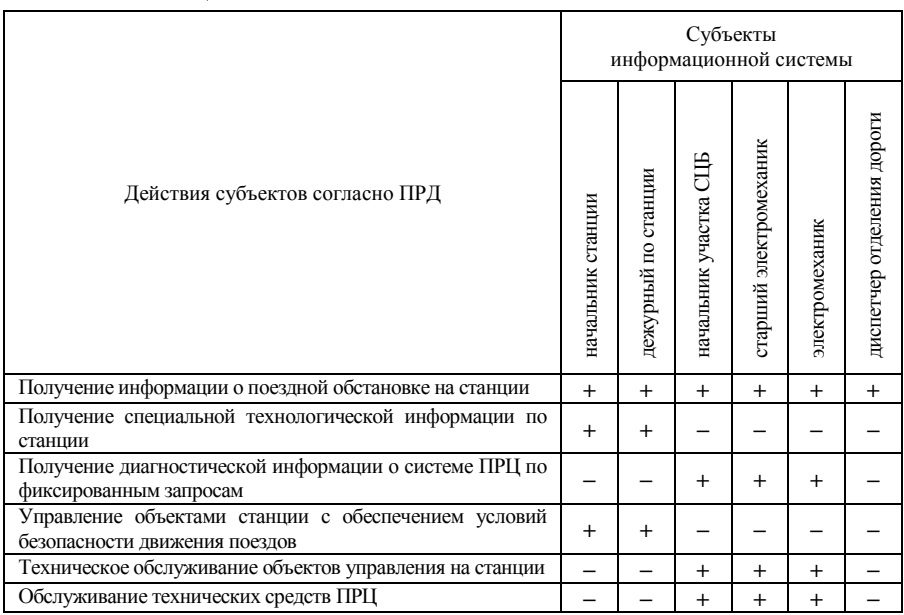

### *Таблица 3 –* **Пример дискреционного управления доступом на железнодорожной станции**

## **Порядок выполнения работы**

1 Выполнить разграничение доступа по спискам контроля доступа для всех пользователей информационной системы Белорусской железной дороги из практической работы № 1. В таблице 4 разделить всех пользователей на не менее чем 5 групп. В таблице 5 прописать разрешенные действия для групп и активов, для обозначения прав использовать следующие сокращения: *X* – нет прав; *R* – чтение; *W* – запись; *C* – создание; *E* – редактирование; *D* – удаление.

*Таблица 4 –* **Разделение пользователей на группы**

| 1 руппа пользователей | Состав группы пользователей |  |  |  |
|-----------------------|-----------------------------|--|--|--|
|                       |                             |  |  |  |
|                       |                             |  |  |  |

### *Таблица 5 –* **Разграничение прав пользователей по спискам контроля доступа**

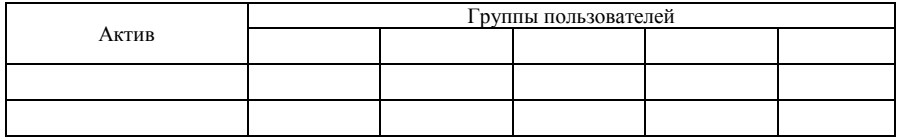

2 Выполнить избирательное разграничение доступа для всех пользователей предприятия (не менее семи). Задание выполнить в виде таблицы 6.

*Таблица 6 –* **Разграничение прав пользователь по избирательному контролю доступа**

| Пользователи | Активы |  |  |  |  |  |
|--------------|--------|--|--|--|--|--|
|              |        |  |  |  |  |  |
|              |        |  |  |  |  |  |
|              |        |  |  |  |  |  |

3 Выполнить полномочное управление доступом для всех пользователей предприятия. В таблицах 7 и 8 распределить метки критичности для пользователей (не менее семи) и активов (не менее семи).

*Таблица 7 –* **Определение меток критичности для пользователей**

| Пользователи | Метка критичности  |                        |          |                               |            |  |
|--------------|--------------------|------------------------|----------|-------------------------------|------------|--|
|              | Особой<br>важности | Совершенно<br>секретно | Секретно | Для служебного<br>пользования | Несекретно |  |
|              |                    |                        |          |                               |            |  |
|              |                    |                        |          |                               |            |  |

*Таблица 8 –* **Определение меток критичности для активов**

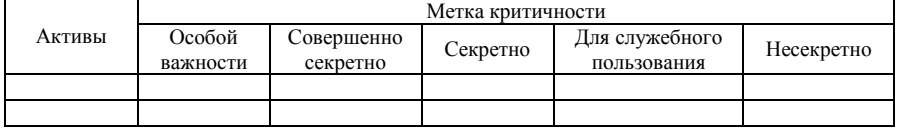

# **Содержание отчета**

- 1 Цель работы.
- 2 Результаты выполнения задания.
- 3 Описание информационного объекта.
- 4 Таблицы правил разграничения доступа.
- 5 Вывод по работе.

### **Контрольные вопросы**

1 Основные отличия избирательного и полномочного управления доступом.

- 2 В каких сферах может использоваться мандатное управление доступом?
- 3 Достоинства и недостатки мандатного разграничения доступа.

4 Особенности разграничения доступа по спискам.